$\overline{O}$  DE  $\overline{O}$ ubrirn PUSSA

# **PROPOSTA DO PARTICIPANTE**

**PREGÃO ELETRÔNICO Nº SS-PE017/22** Processo Administrativo Nº SS-PE017/2022 Tipo: AQUISIÇÃO PREGOEIRO: IVINA GUEDES BERNARDO DE ARAGÃO MARTINS Data de Publicação: 21/09/2022 13:22:52

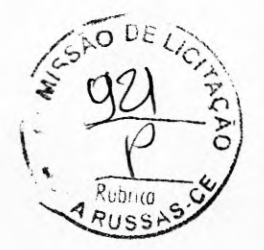

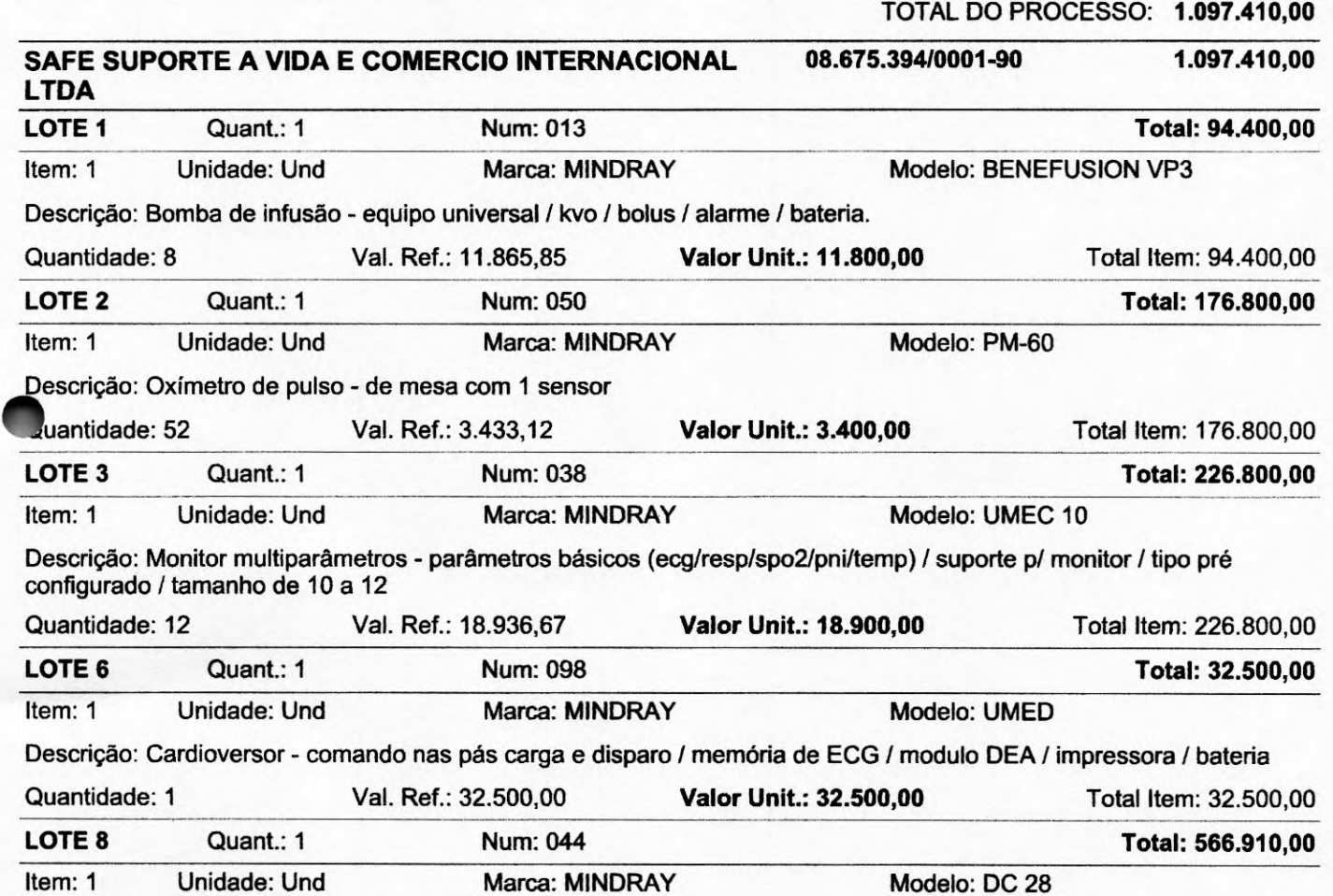

Descrição: Ultrassom diagnóstico sem aplicação transesofágica - equipamento transportável sobre rodízios com no mimo de 22000 canais digitais de processamento para oferecer qualidade de imagem em modo 2d, modo m, modo m atômico. modo power doppler, modo color doppler, modo doppler espectral e doppler continuo, modo 2d. console ergonômico com teclas programáveis, tecnologia de feixes compostos e tecnologia de redução de ruído e artefatos, zoom read/wnte. imagem trapezoidal - possibilita aumentar em 20% o campo de visão em imagens com transdutor linear, imagem harmônica: função com aplicação para todos os transdutores. imagem harmônica de pulso invertido. modo m, modo power doppler. modo color doppler. modo dual live: divisão de imagem em tela dupla de modo b + modo color, ambos em tempo real. power doppler direcional. modo doppler espectral. modo doppler contínuo. tissue doppler imaging (tdi) colorido e espectral. modo triplex. pacote de cálculos específicos. pacote de cálculos simples. tecla que permite ajustes rápidos da imagem, otimizando automaticamente os parâmetros para imagens em modo b e modo doppler. divisão de teia em no mínimo 1,2 e 4 imagens para visualização e análise de imagens em modo b, modo m, modo power, modo color, modo espectral, dual - modo de divisão dupla de tela com combinações de modos. software de imagem panorâmica com capacidade de realizar medidas. software de análise automática em tempo real da curva doppler. permitir acesso às imagens salvas para pós-análise e processamento.possibilitar armazenar as imagens em movimento, cine loop e cine loop save. pós-processamento de medidas. pós-processamento de imagens. banco de palavras em português. monitor lcd ou ied com no mínimo 17 polegadas. deve permitir arquivar/revisar imagens. frame rate de pelo menos 490 trames por segundo. todos os transdutores multifrequênciais, banda larga. hd ou ssd interno de no mínimo 500 gb. 04 portas usb no mínimo. mínimo de 03 portas ativas para transdutores. conectividade de rede dicom. dicom 3.0 (media storage, verification, print, storage, storage/commitment, worklist, query - retrieve, mpps (modality performance procedure step), structured reporting). dnve (gravador) de dvd-r para armazenamento de imagens e/ou clipes em cd ou dvd regravável, no formato: ou jpeg / avi ou mpegi (padrão windows) ou dicom com visualizador dicom de leitura automática. gravação de imagens em pen drive. impressão direta. pelo men

Quantidade: 3 Vai. Ref.: 188.970,92 **Valor Unit.: 188.970,00** Total Item: 566.910,00

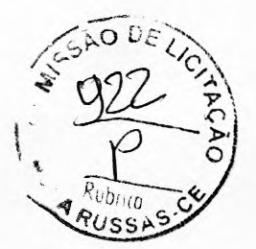

## DOCUMENTOS ANEXADOS

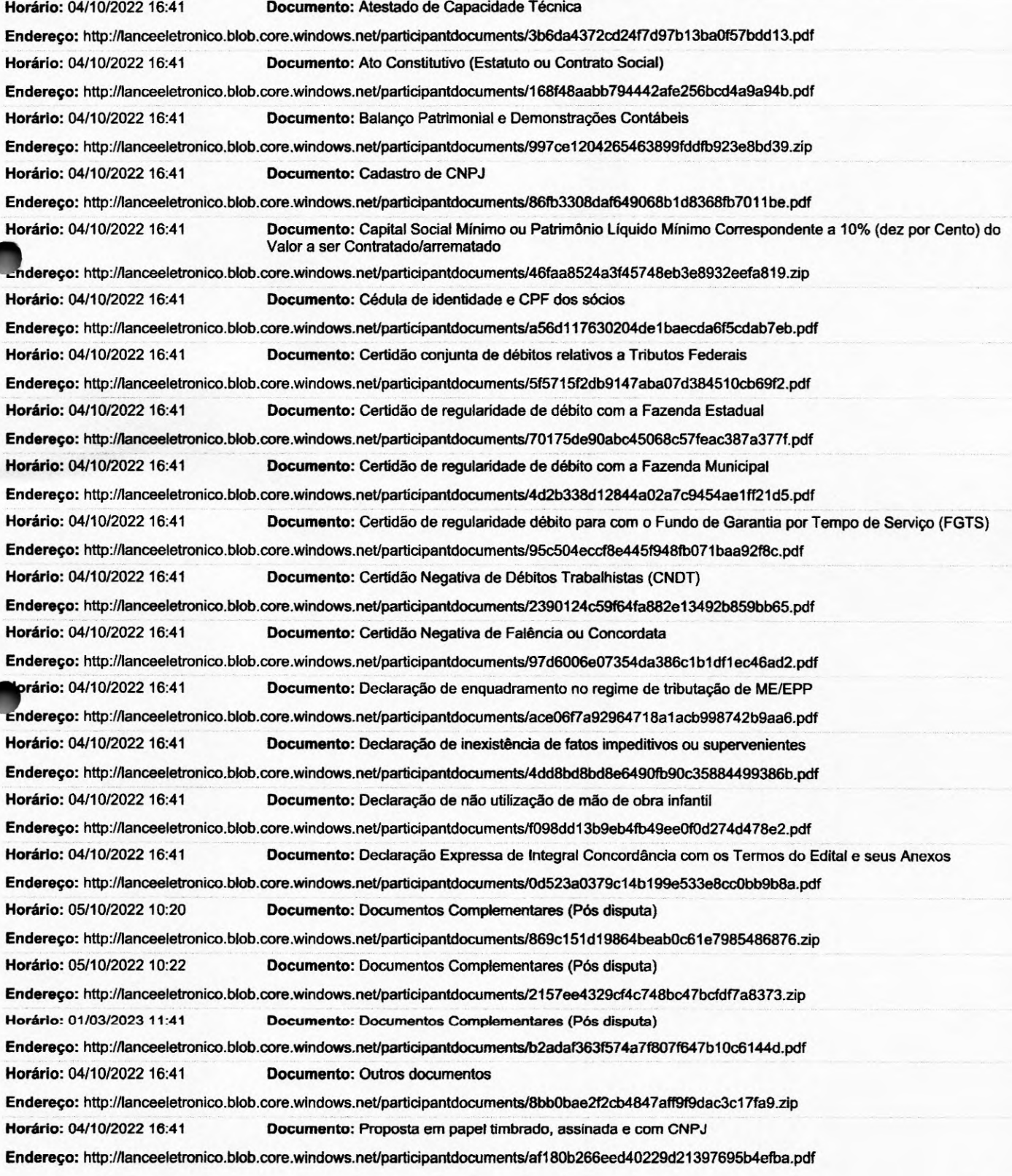

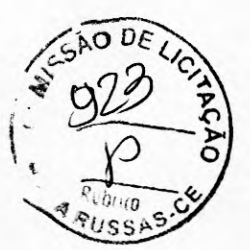

**Horário:** 04/1012022 16:41 **Documento:** Prova de Inscrição Estadual

Endereço: http://lanceeletronico.blob.core.windows.net/participantdocuments/d8f51e13595f40c4860b248854cab078.pdf

**ARQUIVOS ANEXADOS À ITENS** 

Lote ttem Endereço

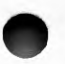

 $\bullet$ 

**Gerado em: 08/03/2023 11:50:35 4 de 4**